## **Video Marketing Mastery Course**

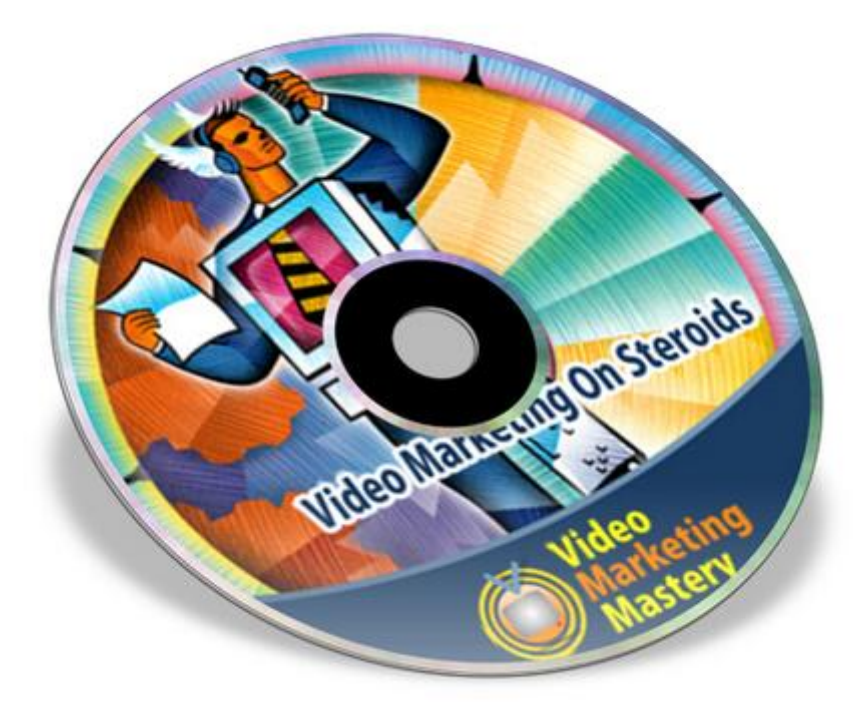

## [DOWNLOAD HERE](http://downloadpdfs.net/getfile.php?prd=145813258)

Video Marketing On Steroids Internet m[arketers, affiliate marketer](http://downloadpdfs.net/getfile.php?prd=145813258)s, business owners, website controllers, bloggers & anyone trying to direct traffic to their website. If you need to know more about successful internet video marketing - theres now a step by step way to discover everything you need to know to market your website successfully. Here is your chance to access the Webs best video tutorial series, discover how expert web marketers achieve outstanding video marketing results. Savvy marketers drive massive amounts of traffic to their sites, now you can too! - No more wondering how to find traffic for your site - No more trying to figure out what mystical SEO formulas the experts use - Im going to show you today how you can successfully market your website! Youll instantly boost your web presence, generating high quality traffic and positive business leads through successful internet marketing strategies that really work! Whether youre promoting a new website or a practiced hand looking to discover new and up-to-the-minute ways to increase the volume of traffic flowing into your site - with these unique video tutorials that Ive been telling you about, youll learn how to simplify the internet marketing process interacting successfully via social video networking sites, creating high volumes of traffic and ensuring

that you get are promoting your business or site successfully online 24/7 - this is so easy it will be working for you even when your offline. By simply saying yes to these totally unique video tutorials, youll be able to instantly master techniques such as: - How to create those all important screen shots to demonstrate how your site works and how your product is unique and highly effective - Brand your video with your own URL - ensuring that traffic arrives at your site regularly and indefinitely - Use flash players to customize your video content types to increase the visual appeal to viewers and improve the quality of your content - Adding clickable links to your videos to ensure that viewers absolutely cannot miss the link to take them directly to your website - How to specifically tailor and market your video via the YouTube video channel and further boost your traffic flow to your site And all of this is just the tip of the iceberg! Here is in more details the Video Marketing Mastery Tutorial: Video #1: Introduction to Video Marketing This video will introduce you to some of the topics to be addressed in how-to video series. Most important of all, youll discover just how to direct tons of free traffic to your website to promote your own or someone elses affiliate products. Video #2: Free Software For Your Video Marketing This video we will direct you to get your own FREE screen-capture video software. Plus Ill show you a super easy install method and the best tips to set it up to create your first video in record time! Video #3: Editing Your Videos In this third video well show you how to find, download & install awesome video editing software. This great software is also FREE and comes with all the bells & whistles youll need to edit, convert & compress your videos. As well as all that - well show you a few more related tools that will help you create that WOW factor in your video. Video #4: Branding Your Video In video 04, we will show you a few different ways you can brand your videos with your website URL. This is an ideal technique to drive traffic to your site or affiliate link, generating a traffic flow for an indefinite period of time. The more sites your able to upload your branded video to, the more traffic youll receive! Video #5: Publishing Your Video Video 5 will show you just how to quickly and easily get your promotional video in front of as many eyes as possible at the time of this recording. Plus it wont cost you a dime - just a little bit of your time to create and upload the video. Video #6: Adding Clickable Links to Your Video In this video youll see just how quick and easy it is to add hyper-link hotspots to your videos. These hyperlink hotspots turn a simple video into a powerful tool in your box of tricks. With this simple step you can generate even greater volumes of traffic for your site or affiliate products. Best of all this doesnt even require you to download any extra software. Video #7: Free Flash Players for Everyone In video 07 of the Video Marketing Series, you see how to download and

customizable, tools with bells & whistles galore and again - all completely FREE! Video #8: Analytics There is no doubt that being able to track who views your videos, as well as how often your videos are viewed and from which particular sites is priceless information. In video 08 of the video marketing series well dive into the world of analytics. This is a must-see video! Video #9: Watch Video to Get Traffic In this video you will learn how to generate traffic simply by watching videos. Well show you an invaluable trick to create even more views of your videos, demonstrating how to set your videos up properly so that your site will be flooded with enthusiastic visitors. LOOK OUT! Video #10: YouTube & Video Marketing Ever heard of YouTube? Its become almost impossible to miss these days. In this video well show you how you can use YouTube to really rocket your video marketing success. Well show you step-by-step how to set up your YouTube Channel, which settings to use to create the best looking video for YouTube and how to pick the best image to use for your YouTube video and channel icons. Video #11: Embedding Video on Your Site In this video well uncover several different ways that you can place a video on your web pages. After watching this video & seeing just how easy this is, youll kick yourself for not having your videos on your site before now. Video #12: Videos That Earn You Cash In Video 12 we uncover a few gems, showing you some extra tips that you can use to earn a little extra money. Yes, not only will videos drive traffic to your web pages, in this video well demonstrate how you can actually earn some extra cash with them too! Watch, Learn & Earn! Instant Download After Purchase You will receive: \* Videos: 12 part in SWF (flash) format.

## DOWNLOAD HERE

Similar manuals:

Lights Of Traffic

**[Boat Traffic Venice It](http://downloadpdfs.net/getfile.php?prd=145813258)aly** 

[Road Traffic In W](http://downloadpdfs.net/getfile.php?prd=2429966)inter At Snowfall Bavaria Germany

[Road Traffic In Winter A](http://downloadpdfs.net/getfile.php?prd=2431374)t Snowfall Bavaria Germany

[Road Traffic In Winter By Night At Snowfall Bavaria G](http://downloadpdfs.net/getfile.php?prd=2433616)ermany

[Car At Snow Flurry Road Traffic In Winter Bavaria G](http://downloadpdfs.net/getfile.php?prd=2433617)ermany

Traffic Signs

**[Traffic Signs](http://downloadpdfs.net/getfile.php?prd=2433750)** 

[Traffic Signs,](http://downloadpdfs.net/getfile.php?prd=2433958) Stop Sign

[Traffic Signs,](http://downloadpdfs.net/getfile.php?prd=2433964) Stop Sign

[Traffic Signs, Stop Sign](http://downloadpdfs.net/getfile.php?prd=2433977)

[Green Traffic Light With](http://downloadpdfs.net/getfile.php?prd=2433984) The Writing Free

[Traffic Sign](http://downloadpdfs.net/getfile.php?prd=2433989)

[Traffic Sign](http://downloadpdfs.net/getfile.php?prd=2435183)

[Traffic Sign](http://downloadpdfs.net/getfile.php?prd=2437545)

[Traffic Sign](http://downloadpdfs.net/getfile.php?prd=2437546)

[Traffic Sign](http://downloadpdfs.net/getfile.php?prd=2437549)

[Traffic Sign](http://downloadpdfs.net/getfile.php?prd=2437550)

[Woman Wit](http://downloadpdfs.net/getfile.php?prd=2437571)h Video Camera To Camcord

[Woman Wit](http://downloadpdfs.net/getfile.php?prd=2437572)h Video Camera To Camcord

[Ukraine Kiev Place Of Independence With](http://downloadpdfs.net/getfile.php?prd=2438261) Column Of Independence Building Of National Akademie [Of Music Cajikovskij Conservatorium Righ](http://downloadpdfs.net/getfile.php?prd=2438262)t Side And Iluminated Hotel Kiev Car Traffic Music **Arrangement** 

[Ukraine Kiev District Podil Kontraktova Place Oldest Place Of Town View To The Historical Building](http://downloadpdfs.net/getfile.php?prd=2442370) [Of Contrakts And The Tram Traffic With Cars And Walking People Blue Sky 2004](http://downloadpdfs.net/getfile.php?prd=2442370)

[Ukraine Kiev View To Michael Place With Michael Monastery 1113 With Big Belltower 1720 Cars](http://downloadpdfs.net/getfile.php?prd=2442464) [Traffic Trees Blue Sky And Clouds 2004](http://downloadpdfs.net/getfile.php?prd=2442464)

[Ukraine Kiev Chrescatyk Road Without Traffic At The Weekend Shopping Store GUM People Are](http://downloadpdfs.net/getfile.php?prd=2443316) [Walking Allong The Road 2004](http://downloadpdfs.net/getfile.php?prd=2443316)

White Nights, GUS Russia St Petersburg 300 Years Old Venice Of The North Newski Prospekt City [Traffic Facade Of Kasanski Cathedrale In Order Of Paul I Built By Architect Andrej Woronichin 180](http://downloadpdfs.net/getfile.php?prd=2443568)1 To

[Traffic Sign](http://downloadpdfs.net/getfile.php?prd=2443810)

[Tra](http://downloadpdfs.net/getfile.php?prd=2443810)ffic Sign No Passing Spain

[Traffic Signs](http://downloadpdfs.net/getfile.php?prd=2444803) At Highway Spain

- Traffic-Shield Listen Sharp Turn In Front Of Blue Sky South-Africa.
- [Traffic Sign Warning Of Sheep In John O Groats Sco](http://downloadpdfs.net/getfile.php?prd=2446813)tland
- [Symbolic For Stop Speed In Traffic](http://downloadpdfs.net/getfile.php?prd=2448061)
- **[Symbolic For Stop Kilometers Per Hour In Traffic](http://downloadpdfs.net/getfile.php?prd=2448625)**
- **[Symbolic For Stop Transit Traffic](http://downloadpdfs.net/getfile.php?prd=2452025)**
- [Symbolic For Stop Traffic Jam](http://downloadpdfs.net/getfile.php?prd=2452027)
- [Symbolic For Stop Traffic Snarl-u](http://downloadpdfs.net/getfile.php?prd=2452031)p
- [Symbolic For Stop Speed Traff](http://downloadpdfs.net/getfile.php?prd=2452033)ic Snarl-up
- **[Symbolic For Stop Mobile In Traffic](http://downloadpdfs.net/getfile.php?prd=2452037)**
- [Traffic Sign Gateway](http://downloadpdfs.net/getfile.php?prd=2452039)
- [Traffic Sign, Speed Restriction 40km](http://downloadpdfs.net/getfile.php?prd=2452048)h
- [Traffic Sign, Speed R](http://downloadpdfs.net/getfile.php?prd=2452162)estriction 40kmh
- [Traffic Sign, Speed Restriction 160kmh](http://downloadpdfs.net/getfile.php?prd=2452170)
- [Traffic Sign, Speed Restriction 50kmh](http://downloadpdfs.net/getfile.php?prd=2452171)
- [Traffic Sign, Speed Restriction 30kmh](http://downloadpdfs.net/getfile.php?prd=2452172)
- [Traffic Sign, Speed Restriction 20kmh](http://downloadpdfs.net/getfile.php?prd=2452173)
- [Traffic Sign, Speed Restriction 10kmh](http://downloadpdfs.net/getfile.php?prd=2452174)
- [Traffic Sign, Speed Restriction 100kmh](http://downloadpdfs.net/getfile.php?prd=2452175)
- [Traffic Sign No Vehicles](http://downloadpdfs.net/getfile.php?prd=2452176)
- [Traffic Sign No Vehicles](http://downloadpdfs.net/getfile.php?prd=2452177)